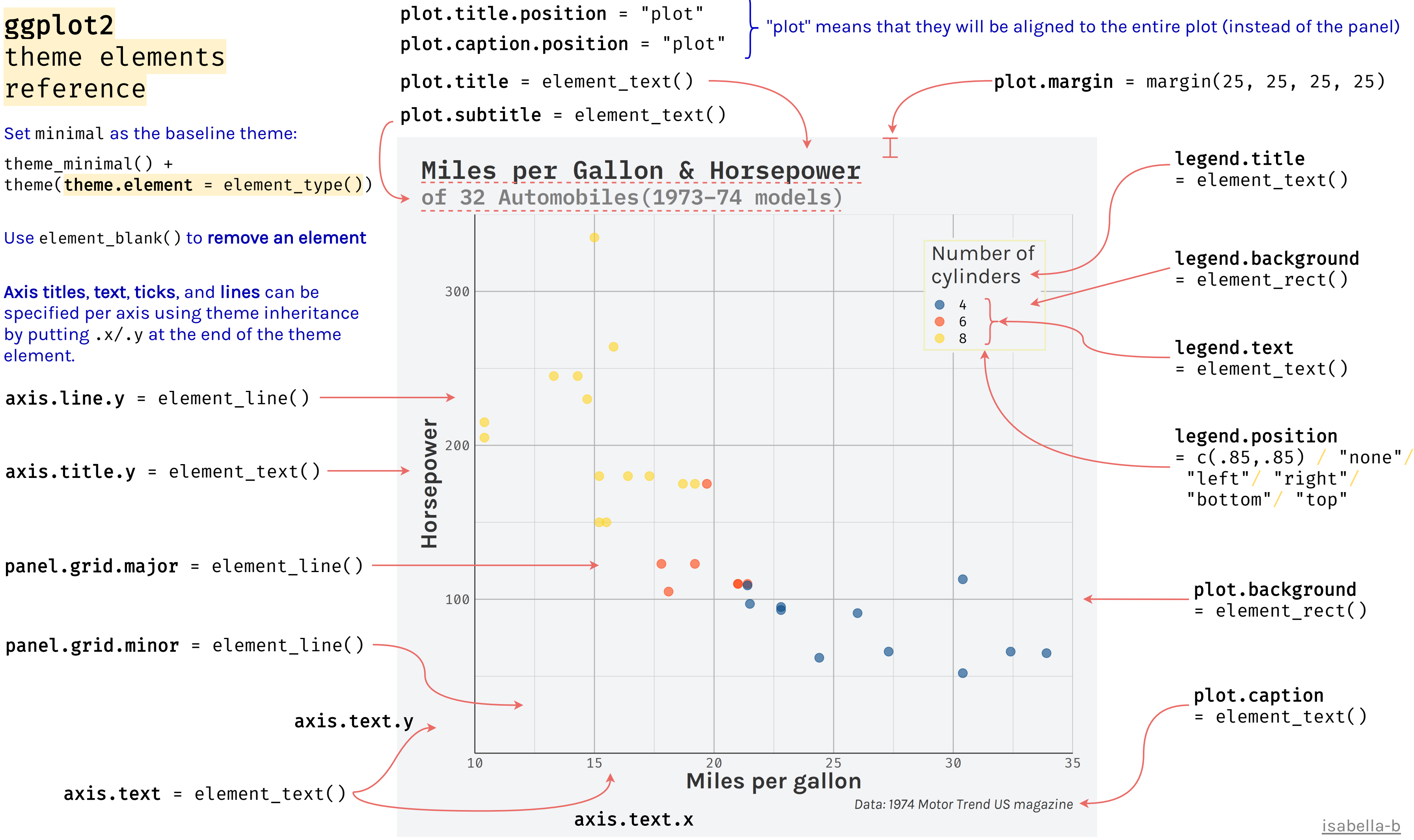

text = element\_text()  $\leftarrow$  modifications will be applied to all text elements

Full list of elements at [ggplot2.tidyverse.org/reference/theme](https://ggplot2.tidyverse.org/reference/theme.html)